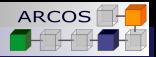

### <span id="page-0-0"></span>**GrPPI** Generic Reusable Parallel Patterns Interface

#### ARCOS Group University Carlos III of Madrid Spain

January 2018

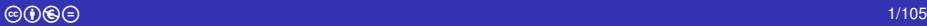

ă

イロメ イ押 メイヨメ イヨメ

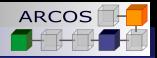

# <span id="page-1-0"></span>**Warning**

c This work is under Attribution-NonCommercial-NoDerivatives 4.0 International (CC BY-NC-ND 4.0) license.

You are **free** to **Share** — copy and redistribute the material in any medium or format.

- You must give appropriate credit, provide a link to the license, and indicate if changes were made. You may do so in any reasonable manner, but not in any way that suggests the licensor endorses you or your use.
- $\circledast$  You may not use the material for commercial purposes.<br>  $\circledast$  If you remix, transform, or build upon the material, you
	- If you remix, transform, or build upon the material, you may not distribute the modified material.

K ロ ⊁ K 何 ≯ K ヨ ⊁ K ヨ ⊁

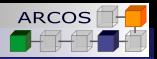

# ARCOS@uc3m

<span id="page-2-0"></span>[GrPPI](#page-0-0)

- **UC3M:** A young international research oriented university.
- **ARCOS:** An applied research group.
	- Lines: High Performance Computing, Big data, Cyberphysical Systems, and **Programming models for application improvement**.
- **Improving applications:** 
	- **REPARA**: Reengineering and Enabling Performance and poweR of Applications. Financiado por Comisión Europea (FP7). 2013–2016
	- **RePhrase**: REfactoring Parallel Heterogeneous Resource Aware Applications. Financiado por Comisión Europea (H2020). 2015–2018
- **Standardization**:
	- **ISO/IEC JTC/SC22/WG21**. ISO C<sub>++</sub> [st](#page-1-0)[an](#page-3-0)[d](#page-3-0)[ar](#page-2-0)d[s c](#page-0-0)[o](#page-4-0)[mm](#page-0-0)[i](#page-4-0)[tt](#page-5-0)[e.](#page-0-0)

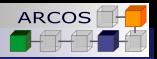

### Acknowledgements

### $\blacksquare$  The GrPPI library has been partially supported by:

- Project ICT 644235 **"REPHRASE: REfactoring Parallel Heterogeneous Resource-aware Applications"** funded by the European Commission through H2020 program (2015-2018).
- Project TIN2016-79673-P "Towards Unification of HPC **and Big Data Paradigms"** funded by the Spanish Ministry of Economy and Competitiveness (2016-2019).

∢ □ ▶ к 何 ▶

<span id="page-3-0"></span>[GrPPI](#page-0-0)

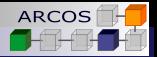

# <span id="page-4-0"></span>GrPPI team

#### **Main team**

- **J.** Daniel Garcia (UC3M, lead).
- David del Río (UC3M).  $\mathcal{L}_{\mathcal{A}}$
- **Manuel F. Dolz (UC3M).**
- **Javier Fernández (UC3M).**
- **Javier Garcia Blas (UC3M).**

### **Cooperation**

- **Plácido Fernández (UC3M-CERN).**
- **Marco Danelutto (Univ. Pisa)**
- Massimo Torquati (Univ. Pisa)  $\mathcal{L}_{\mathcal{A}}$
- Marco Aldinucci (Univ. Torino)
- . . .

∢ @

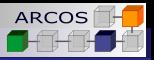

<span id="page-5-0"></span>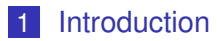

- 2 [Data patterns](#page-32-0)
- 3 [Task Patterns](#page-73-0)
- 4 [Streaming patterns](#page-80-0)
- 5 [Writing your own execution](#page-115-0)
- 6 [Evaluation](#page-122-0)

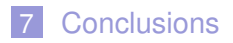

重き

 $\sim$ ミ トー  $\prec$ 

€ □ 下 4 伊 ▶

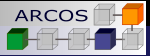

- <span id="page-6-0"></span>**[Parallel Programming](#page-6-0)**
- [Design patterns and parallel patterns](#page-12-0)  $\mathcal{L}_{\mathcal{A}}$
- [GrPPI architecture](#page-17-0)

ă

**≮ロト ⊀ 何 ト ⊀ ヨ ト ⊀ ヨ ト** 

<span id="page-7-0"></span>**L** [Parallel Programming](#page-7-0)

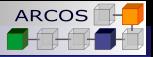

# Thinking in Parallel is hard.

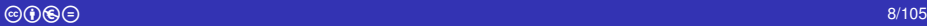

ă

メロメメ 御きメ ミカメ モド

<span id="page-8-0"></span>[Parallel Programming](#page-8-0)

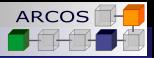

# **Thinking**

# is hard.

メロメメ 御きメ ミカメ モド

#### Yale Patt

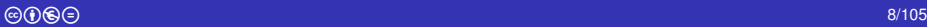

É

<span id="page-9-0"></span>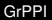

**L** [Parallel Programming](#page-9-0)

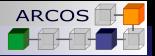

# Sequential Programming versus Parallel Programming

### **Sequential programming**

- Well-known set of *control-structures* embedded in programming languages.
- Control structures inherently sequential.

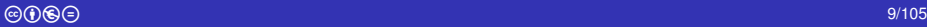

K ロ ⊁ K 何 ≯ K ヨ ⊁ K ヨ ⊁

<span id="page-10-0"></span>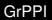

**L** [Parallel Programming](#page-10-0)

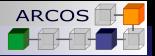

# Sequential Programming versus Parallel Programming

### **Sequential programming**

- Well-known set of *control-structures* embedded in programming languages.
- Control structures inherently sequential.

### **Parallel programming**

Constructs *adapting* sequential control structures to the parallel world (e.g. *parallel-for*).

K ロ ⊁ K 何 ≯ K ヨ ⊁ K ヨ ⊁

<span id="page-11-0"></span>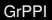

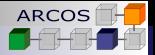

# Sequential Programming versus Parallel Programming

### **Sequential programming**

- Well-known set of *control-structures* embedded in programming languages.
- Control structures inherently sequential.

### **Parallel programming**

Constructs *adapting* sequential control structures to the parallel world (e.g. *parallel-for*).

#### **But wait!**

What if we had constructs that could be both sequential and parallel?

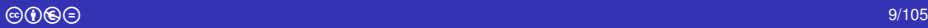

イロメ イ押 メイヨメ イヨメ

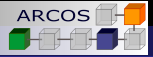

- <span id="page-12-0"></span>**[Parallel Programming](#page-6-0)**
- **[Design patterns and parallel patterns](#page-12-0)**
- [GrPPI architecture](#page-17-0)

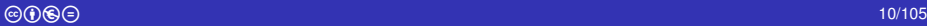

ă

**≮ロト ⊀ 何 ト ⊀ ヨ ト ⊀ ヨ ト** 

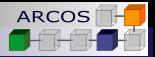

# <span id="page-13-0"></span>Software design

*There are two ways of constructing a software design: One way is to make it so simple that there are obviously no deficiencies, and the other way is to make it so complicated that there are no obvious deficiencies.*

*The first method is far more difficult.*

C.A.R Hoare

∢ ロ ▶ . ∢ 何 ▶ . ∢ ヨ ▶ .

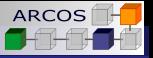

<span id="page-14-0"></span>**L** [Design patterns and parallel patterns](#page-14-0)

# A brief history of patterns

- From building and architecture (Cristopher Alexander):
	- **1977**: A Pattern Language: Towns, Buildings, Construction.
	- **1979**: The timeless way of buildings.  $\sim$

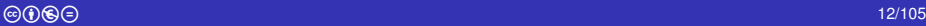

イロト イ押 トイヨ トイヨ

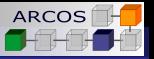

<span id="page-15-0"></span>L [Design patterns and parallel patterns](#page-15-0)

# A brief history of patterns

- From building and architecture (Cristopher Alexander):
	- **1977: A Pattern Language: Towns, Buildings, Construction.**
	- **1979**: The timeless way of buildings.
- $\blacksquare$  To software design (Gamma et al.):
	- **1993**: Design Patterns: abstraction and reuse of object oriented design. ECOOP.
	- **1995**: Design Patterns. Elements of Reusable Object-Oriented Software.

**K ロ ト K 御 ト K ヨ ト K** 

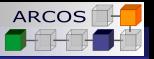

<span id="page-16-0"></span>L [Design patterns and parallel patterns](#page-16-0)

# A brief history of patterns

- From building and architecture (Cristopher Alexander):
	- **1977: A Pattern Language: Towns, Buildings, Construction.**
	- **1979**: The timeless way of buildings.
- $\blacksquare$  To software design (Gamma et al.):
	- **1993:** Design Patterns: abstraction and reuse of object oriented design. ECOOP.
	- **1995**: Design Patterns. Elements of Reusable Object-Oriented Software.
- To parallel programming (McCool, Reinders, Robinson):
	- **2012: Structured Parallel Programming: Patterns for** Efficient Computation.

**≮ロト ⊀ 何 ト ⊀ ヨ ト ⊀ ヨ ト** 

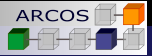

- <span id="page-17-0"></span>**[Parallel Programming](#page-6-0)**
- **[Design patterns and parallel patterns](#page-12-0)**
- [GrPPI architecture](#page-17-0)

ă

K ロ ⊁ K 何 ≯ K ヨ ⊁ K ヨ ⊁

<span id="page-18-0"></span>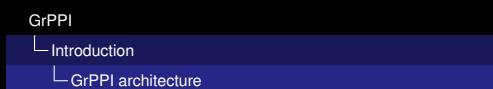

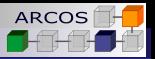

# Some ideals

**Applications should be expressed independently of the** execution model.

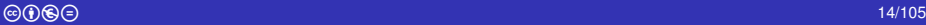

ă

4 ロ ) (何 ) (日 ) (日 )

<span id="page-19-0"></span>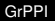

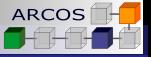

### **L**[GrPPI architecture](#page-19-0) Some ideals

### **Applications should be expressed independently of the** execution model.

**Multiple back-ends should be offered with simple switching** mechanisms.

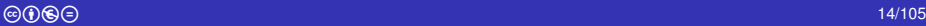

イロメ イ押 メイヨメ イヨメ

<span id="page-20-0"></span>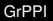

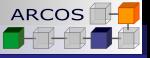

### [GrPPI architecture](#page-20-0)

# Some ideals

- **Applications should be expressed independently of the** execution model.
- **Multiple back-ends should be offered with simple switching** mechanisms.
- Interface should integrate seamlessly with modern  $C_{++}$ standard library.

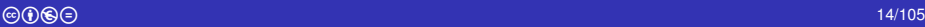

イロメ イ押 メイヨメ イヨメ

<span id="page-21-0"></span>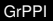

[GrPPI architecture](#page-21-0)

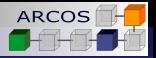

# Some ideals

- **Applications should be expressed independently of the** execution model.
- Multiple back-ends should be offered with simple switching mechanisms.
- Interface should integrate seamlessly with modern  $C_{++}$ standard library.
- $\blacksquare$  Make use of modern (C++14) language features.

4 ロ ) (何 ) (日 ) (日 )

<span id="page-22-0"></span>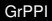

L[GrPPI architecture](#page-22-0)

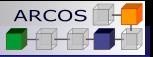

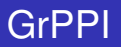

### **<https://github.com/arcosuc3m/grppi>**

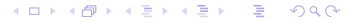

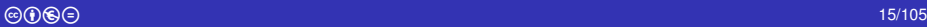

<span id="page-23-0"></span>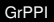

[GrPPI architecture](#page-23-0)

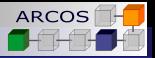

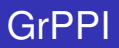

## **<https://github.com/arcosuc3m/grppi>**

- A header only library (might change).
- A set of execution policies.
- A set of type safe generic algorithms.
- Requires **C++14**.
- GNU GPL v3.

イロメ イ押 メイヨメ イヨメ

<span id="page-24-0"></span>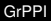

**L**[GrPPI architecture](#page-24-0)

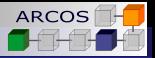

# Setting up GrPPI

#### **Structure**.

- $\blacksquare$  **include**: Include files.
- **unit tests:** Unit tests using GoogleTest.  $\sim$
- **samples**: Sample programs.
- $\blacksquare$  **cmake-modules**: Extra CMake scripts.

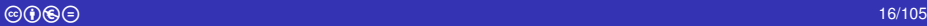

K ロ ⊁ K 何 ≯ K ヨ ⊁ K ヨ ⊁

<span id="page-25-0"></span>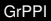

[GrPPI architecture](#page-25-0)

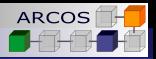

# Setting up GrPPI

#### **Structure**.

- $\blacksquare$  **include**: Include files.
- **unit tests:** Unit tests using GoogleTest.  $\sim$
- **samples**: Sample programs.
- $\blacksquare$  **cmake-modules**: Extra CMake scripts.

### $\blacksquare$  Initial setup

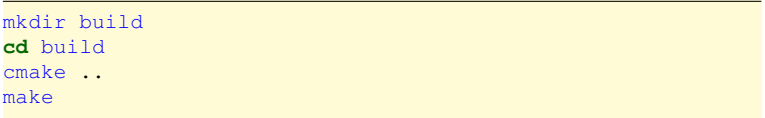

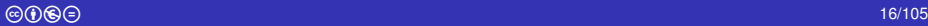

メロメメ 御 メメ 君 メメ 君 メ

<span id="page-26-0"></span>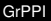

[GrPPI architecture](#page-26-0)

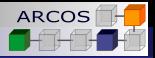

### CMake variables

- **GRPPI\_UNIT\_TESTS\_ENABLE:** Enable building unit tests.
- GRPPI OMP ENABLE: Enable OpenMP back-end.
- **GRPPI TBB ENABLE:** Enable Intel TBB back-end.
- **GRPPI EXAMPLE APPLICATIONS ENABLE:** Enable building example applications.
- **GRPPI DOXY ENABLE:** Enable documentation generation.

イロト イ団ト イヨト イヨト

<span id="page-27-0"></span>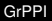

[GrPPI architecture](#page-27-0)

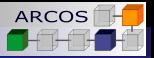

# Execution policies

■ The execution model is encapsulated by execution values.

**■ Current execution types:** 

- **sequential\_execution**.  $\mathcal{L}_{\mathcal{A}}$
- **parallel\_execution\_native**.
- **parallel\_execution\_omp**.  $\mathcal{L}_{\mathcal{A}}$
- **parallel execution tbb.**
- **dynamic\_execution**.

All top-level patterns take one *execution* object.

K ロ ⊁ K 伊 ⊁ K ヨ ⊁ K ヨ

<span id="page-28-0"></span>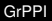

[GrPPI architecture](#page-28-0)

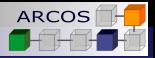

### Concurrency degree

- Sets the number of underlying threads used by the execution implementation.
	- sequential execution ⇒ 1
	- **parallel execution native** ⇒ **hardware** concurrency().
	- **parallel** execution  $omp \Rightarrowomp$  get num threads().

#### **API**

- **Ex.set concurrency degree(4)**
- **int n = ex.concurrency\_degree()**

イロメ イ押 メイヨメ イヨメ

<span id="page-29-0"></span>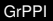

**L**[GrPPI architecture](#page-29-0)

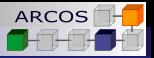

# Dynamic back-end

- Useful if you want to take the decision at run-time.
- $\blacksquare$  Holds any other execution policy (or empty).

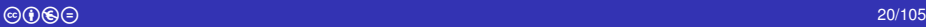

K ロ ⊁ K 何 ≯ K ヨ ⊁ K ヨ ⊁

<span id="page-30-0"></span>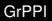

[GrPPI architecture](#page-30-0)

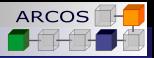

# Dynamic back-end

- Useful if you want to take the decision at run-time.
- $\blacksquare$  Holds any other execution policy (or empty).

#### Selecting the execution back-end

```
grppi :: dynamic_execution execution_mode(const std::string & opt) {
 using namespace grppi;
  if ("seq" == opt) return sequential_execution{};
  if ("thr" == opt) return parallel execution native {}};
  if ("omp" == opt) return parallel execution omp{};
  if ("tbb" == opt) return parallel_execution_tbb {};
  return {};
}
```
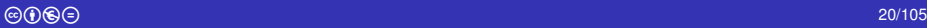

イロメ イ押 メイヨメ イヨメ

<span id="page-31-0"></span>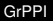

[GrPPI architecture](#page-31-0)

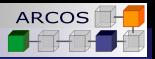

# Function objects

GrPPI is heavily based on passing code sections as function objects (aka *functors*).

### **Alternatives**:

- Standard C<sub>++</sub> predefined functors (e.g. **std::plus<int>**).
- Custom hand-written function objects.
- Lambda expressions.

Usually lambda expressions lead to more concise code.

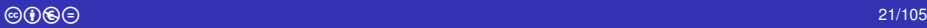

K ロ ⊁ K 何 ≯ K ヨ ⊁ K ヨ ⊁

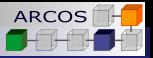

<span id="page-32-0"></span>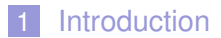

- 2 [Data patterns](#page-32-0)
- 3 [Task Patterns](#page-73-0)
- 4 [Streaming patterns](#page-80-0)
- 5 [Writing your own execution](#page-115-0)
- 6 [Evaluation](#page-122-0)

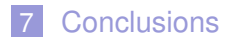

∍

ぼう メヨう

 $\rightarrow$ 

€ □ 下 4 伊 ▶

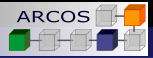

### <span id="page-33-0"></span>2 [Data patterns](#page-32-0)

### **[Map pattern](#page-33-0)**

- [Reduce pattern](#page-44-0)
- [Map/reduce pattern](#page-49-0)  $\mathcal{C}^{\mathcal{A}}$
- [Stencil pattern](#page-62-0)

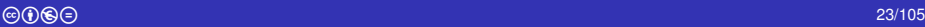

ŧ.

**K ロメ K 御 メ K 君 メ K 君 X** 

<span id="page-34-0"></span>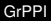

**L**[Data patterns](#page-34-0)

**L**[Map pattern](#page-34-0)

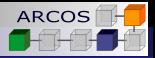

### Maps on data sequences

**A map** pattern applies an operation to every element in a tuple of data sets generating a new data set.

**■ Given:** 

- A sequence  $x_1^1, x_2^1, ..., x_N^1 \in T_1$ ,
- A sequence  $x_1^2, x_2^2, ..., x_N^2 \in T_2$ ,
- $\blacksquare$  ..., and
- A sequence  $x_1^M, x_2^M, \ldots, x_N^M \in \mathcal{I}_M$ ,
- **A** function  $f: T_1 \times T_2 \times ... \times T_M \mapsto U$

 $\blacksquare$  It generates the sequence

 $f(x_1^1, x_1^2, \ldots, x_1^M), f(x_2^1, x_2^2, \ldots, x_2^M), \ldots, f(x_N^1, x_N^2, \ldots, x_N^M)$ 

4 ロ ) (何 ) (日 ) (日 )

<span id="page-35-0"></span>L [Data patterns](#page-35-0)

L [Map pattern](#page-35-0)

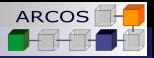

### Maps on data sequences

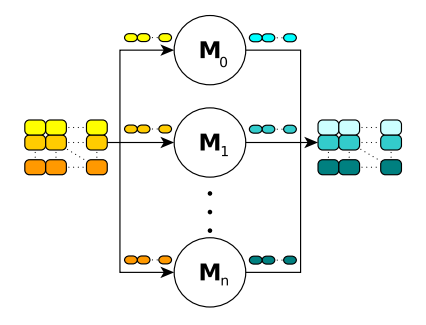

÷.

メロメメ 御きメ ミカメ モド
<span id="page-36-0"></span>L [Map pattern](#page-36-0)

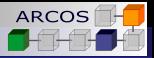

#### Unidimensional maps

**map** pattern on a single input data set.

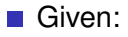

- A sequence  $x_1, x_2, \ldots, x_N \in T$
- **A** function  $f: T \mapsto U$

 $\blacksquare$  It generates the sequence:

■  $f(x_1)$ ,  $f(x_2)$ , . . . ,  $f(x_N)$ 

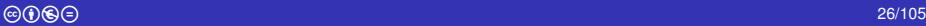

K ロ ⊁ K 何 ≯ K ヨ ⊁ K ヨ ⊁

<span id="page-37-0"></span>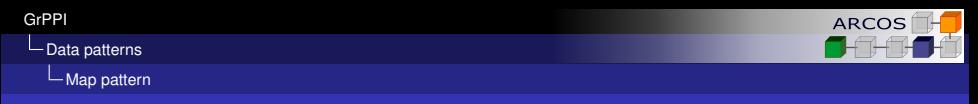

# Key element

**Transformer operation:** Any operation that can perform the transformation for a data item.

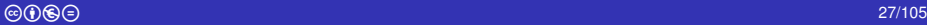

ă

<span id="page-38-0"></span>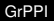

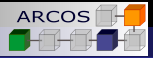

# Key element

**Transformer operation:** Any operation that can perform the transformation for a data item.

■ UnaryTransformer: Any C<sub>++</sub> callable entity that takes a data item and returns the transformed value.

```
auto square = \iint (a \cdot b \cdot x) \{ \cdot \text{return } x \cdot x; \};
auto length = []( const std:: string & s) { return s.lenght() ; };
```
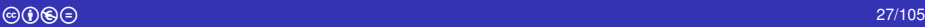

K ロ ⊁ K 何 ≯ K ヨ ⊁ K ヨ ⊁

<span id="page-39-0"></span>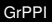

**L**[Map pattern](#page-39-0)

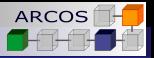

# Key element

**Transformer operation:** Any operation that can perform the transformation for a data item.

■ UnaryTransformer: Any C<sub>++</sub> callable entity that takes a data item and returns the transformed value.

```
auto square = \iint (a \cdot b \cdot x) \{ \cdot \text{return } x \cdot x; \};
auto length = []( const std:: string & s) { return s.lenght() ; };
```
■ **MultiTransformer**: Any C<sub>++</sub> callable entity that takes multiple data items and return the transformed vaue.

**auto** normalize = [](**double** x, **double** y) { **return** sqrt(x∗x+y∗y); }; **auto** min =  $[|$ (**int** x, **int** y, **int** z) { **return** std : min(x,y,z); }

<span id="page-40-0"></span>[Map pattern](#page-40-0)

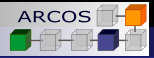

## Single sequences mapping

#### Double all elements in sequence

```
template <typename Execution>
std :: vector<double> double_elements(const Execution & ex,
                                    const std::vector<double> & v)
{
 std :: vector<double> res(v.size());
 grppi :: map(ex, v.begin(), v.end(), res.begin(),
    []( double x) { return 2∗x; }) ;
}
```
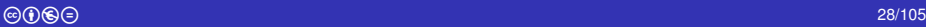

<span id="page-41-0"></span>[Map pattern](#page-41-0)

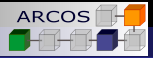

### Multiple sequences mapping

#### Add two vectors

```
template <typename Execution>
std :: vector<double> add_vectors(const Execution & ex,
                                const std::vector<double> & v1,
                                const std::vector<double> & v2)
{
 auto size = std : min(v1.size(), v2.size());
 std :: vector<double> res(size);
 grppi :: map(ex, v1.begin(), v1.end(), res.begin(),
    []( double x, double y) { return x+y; },
    v2.begin()) ;
}
```
<span id="page-42-0"></span>[Map pattern](#page-42-0)

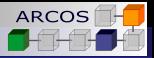

### Multiple sequences mapping

#### Add three vectors

```
template <typename Execution>
std :: vector<double> add_vectors(const Execution & ex,
                                const std::vector<double> & v1,
                                const std::vector<double> & v2,
                                const std::vector<double> & v3)
{
 auto size = std :: min(v1.size(), v2.size());
 std :: vector<double> res(size);
 grppi :: map(ex, v1.begin(), v1.end(), res.begin(),
    \iint double x, double y, double z) { return x+y+z; },
    v2.begin(), v3.begin()) ;
}
```
<span id="page-43-0"></span>**L**[Map pattern](#page-43-0)

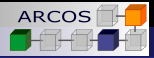

### Heterogeneous mapping

 $\blacksquare$  The result can be from a different type.

#### Complex vector from real and imaginary vectors

```
template <typename Execution>
std :: vector<complex<double>> create_cplx(const Execution & ex,
                                         const std::vector<double> & re,
                                         const std::vector<double> & im)
{
 auto size = std :: min(re.size(), im.size());
  std :: vector<complex<double>> res(size);
 grppi :: map(ex, re.begin(), re.end(), res.begin(),
    []( double r, double i) −> complex<double> { return {r,i}; }
    im.begin()) ;
}
```
(ロ) (伊)

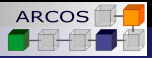

- <span id="page-44-0"></span>**[Map pattern](#page-33-0)**
- [Reduce pattern](#page-44-0)
- [Map/reduce pattern](#page-49-0)  $\mathcal{C}^{\mathcal{A}}$
- [Stencil pattern](#page-62-0)

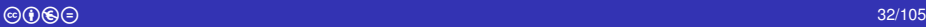

ŧ.

K ロ ⊁ K 個 ≯ K 君 ⊁ K 君 ⊁

<span id="page-45-0"></span>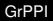

**L**[Reduce pattern](#page-45-0)

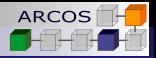

### Reductions on data sequences

- A **reduce** pattern combines all values in a data set using a binary combination operation.
- **Given:** 
	- A sequence  $x_1, x_2, \ldots, x_N \in T$ .
	- An identity value *id* ∈ *I*.
	- A combine operation  $c: I \times T \mapsto I$ 
		- $c(c(x, y), z) \equiv c(x, c(y, z))$
		- *c*(*id*, *x*) =  $\bar{x}$ , where  $\bar{x}$  is the value of *x* in *I*.
		- $\blacksquare$  *c*(*id*, *c*(*id*, *x*)) = *c*(*id*, *x*)
		- $\blacksquare$  *c*(*c*(*c*(*id*, *x*), *y*), *c*(*c*(*id*, *z*), *t*)) = *c*(*c*(*c*(*c*(*id*, *x*), *y*), *z*), *t*)
- $\blacksquare$  It generates the value:
	- $\blacksquare$  *c*(...*c*(*c*(*id*, *x*<sub>1</sub>), *x*<sub>2</sub>)..., *x*<sub>*N*</sub>)

<span id="page-46-0"></span>[GrPPI](#page-0-0)

L [Data patterns](#page-46-0)

L [Reduce pattern](#page-46-0)

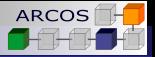

#### Reductions on data sequences

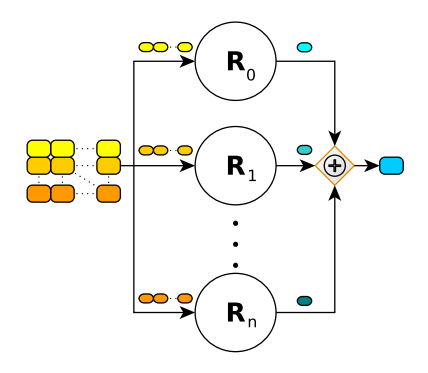

ă.

メロメメ 御きメ ミカメ モド

<span id="page-47-0"></span>[Reduce pattern](#page-47-0)

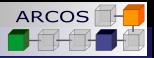

#### Homogeneous reduction

#### Add a sequence of values

```
template <typename Execution>
double add_sequence(const Execution & ex, const vector<double> & v)
{
 return grppi :: reduce(ex, v.begin(), v.end(), 0.0,
    [|( double x, double y) { return x+y; });
}
```
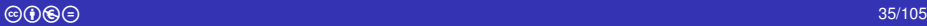

メロメメ 御きメ ミカメ モド

<span id="page-48-0"></span>**L** [Reduce pattern](#page-48-0)

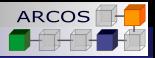

### Heterogeneous reduction

#### Add lengths of sequence of strings

```
template <typename Execution>
int add_lengths(const Execution & ex, const std::vector<std::string> & words)
{
 return grppi: reduce(words.begin(), words.end(), 0,
    [[( int n, std :: string w) { return n + w.length(); });
}
```
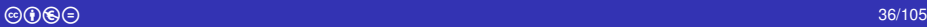

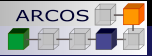

- <span id="page-49-0"></span>**[Map pattern](#page-33-0)**
- [Reduce pattern](#page-44-0)
- **[Map/reduce pattern](#page-49-0)**
- [Stencil pattern](#page-62-0)

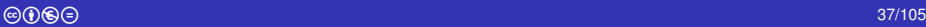

重

**K ロメ K 御 メ K 君 メ K 君 X** 

<span id="page-50-0"></span>[Map/reduce pattern](#page-50-0)

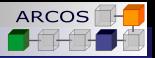

# Map/reduce pattern

- A **map/reduce** pattern combines a **map** pattern and a **reduce** pattern into a single pattern.
	- 1 One or more data sets are **mapped** applying a transformation operation.
	- 2 The results are combined by a **reduction** operation.

- **A map/reduce** could be also expressed by the composition of a **map** and a **reduce**.
	- **However, map/reduce** may potentially fuse both stages, allowing for extra optimizations.

**≮ロト ⊀ 何 ト ⊀ ヨ ト ⊀ ヨ ト** 

<span id="page-51-0"></span>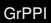

 $L_{\text{Data patterns}}$  $L_{\text{Data patterns}}$  $L_{\text{Data patterns}}$ 

L\_[Map/reduce pattern](#page-51-0)

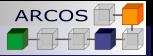

## Map/reduce with single data set

**A map/reduce** on a single input sequence producing a value.

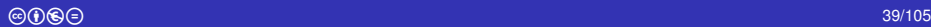

<span id="page-52-0"></span>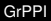

**L\_[Map/reduce pattern](#page-52-0)** 

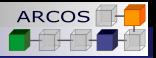

# Map/reduce with single data set

- **A map/reduce** on a single input sequence producing a value.
- Given:
	- A sequence  $x_1, x_2, \ldots x_N \in T$
	- A mapping function  $m: T \mapsto R$
	- A reduction identity value *id* ∈ *I*.
	- A combine operation  $c: I \times R \mapsto I$  $\sim$

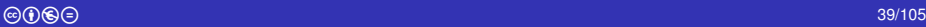

K ロ ⊁ K 何 ≯ K ヨ ⊁ K ヨ ⊁

<span id="page-53-0"></span>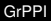

[Map/reduce pattern](#page-53-0)

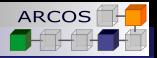

# Map/reduce with single data set

- **A map/reduce** on a single input sequence producing a value.
- Given:
	- A sequence  $x_1, x_2, \ldots x_N \in T$
	- **A** mapping function  $m: T \mapsto R$
	- A reduction identity value *id* ∈ *I*.
	- A combine operation  $c: I \times R \mapsto I$
- $\blacksquare$  It generates a value reducing the mapping:
	- $\blacksquare$  *c*(*c*(*c*(*id*, *m*<sub>1</sub>), *m*<sub>2</sub>), . . . , *m*<sub>*M*</sub>)
	- **M** Where  $m_k = m(x_k)$

<span id="page-54-0"></span>**[GrPPI](#page-0-0)** 

L [Data patterns](#page-54-0)

L\_[Map/reduce pattern](#page-54-0)

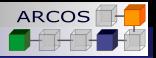

### Map/reduce pattern

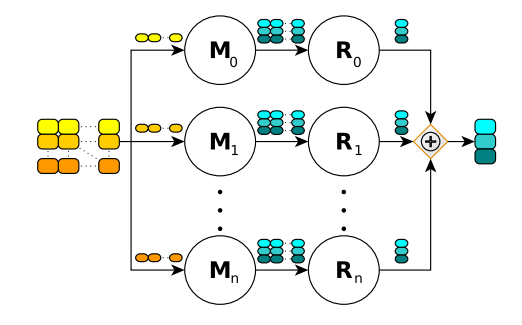

÷.

メロメメ 御きメ ミカメ モド

<span id="page-55-0"></span>**L\_[Map/reduce pattern](#page-55-0)** 

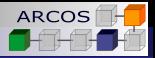

## Single sequence map/reduce

#### Sum of squares

```
template <typename Execution>
double sum_squares(const Execution & ex, const std::vector<double> & v)
{
 return grppi :: map_reduce(ex, v.begin(), v.end(), 0.0,
    []( double x) { return x∗x; }
    [[( double x, double y) { return x+y; }
 ) ;
}
```
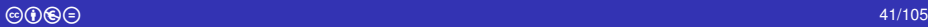

<span id="page-56-0"></span>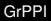

 $L_{\text{Data patterns}}$  $L_{\text{Data patterns}}$  $L_{\text{Data patterns}}$ 

L\_[Map/reduce pattern](#page-56-0)

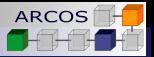

### Map/reduce in multiple data sets

**A map/reduce** on multiple input sequences producing a single value.

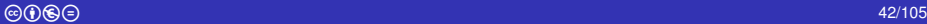

<span id="page-57-0"></span>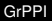

**L\_[Map/reduce pattern](#page-57-0)** 

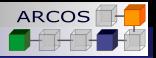

## Map/reduce in multiple data sets

- **A map/reduce** on multiple input sequences producing a single value.
- Given:
	- A sequence  $x_1^1, x_2^1, \ldots x_N^1 \in T_1$
	- A sequence  $x_1^2, x_2^2, ..., x_N^2 \in T_2$
	- . . .
	- A sequence  $x_1^M, x_2^M, \ldots, x_M^M \in \mathcal{I}_M$
	- A mapping function  $m: T_1 \times T_2 \times ... \times T_M \mapsto R$
	- A reduction identity value *id* ∈ *I*.
	- A combine operation  $c: I \times R \mapsto I$

<span id="page-58-0"></span>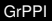

[Map/reduce pattern](#page-58-0)

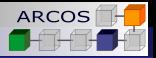

# Map/reduce in multiple data sets

- **A map/reduce** on multiple input sequences producing a single value.
- **Given:** 
	- A sequence  $x_1^1, x_2^1, \ldots x_N^1 \in T_1$
	- A sequence  $x_1^2, x_2^2, ..., x_N^2 \in T_2$
	- $\blacksquare$  . . .
	- A sequence  $x_1^M, x_2^M, \ldots, x_M^M \in \mathcal{I}_M$
	- A mapping function  $m: T_1 \times T_2 \times ... \times T_M \mapsto R$
	- A reduction identity value *id* ∈ *I*.
	- A combine operation  $c: I \times R \mapsto I$
- $\blacksquare$  It generates a value reducing the mapping:

$$
\blacksquare c(c(c(id,m_1),m_2),\ldots,m_M)
$$

Where  $m_k = m(x_1^k, x_2^k, \ldots, x_N^k)$ 

<span id="page-59-0"></span>**L\_[Map/reduce pattern](#page-59-0)** 

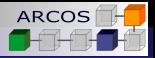

### Map/reduce on two data sets

#### Scalar product

```
template <typename Execution>
double scalar_product(const Execution & ex,
                      const std::vector<double> & v1,
                      const std::vector<double> & v2)
{
 return grppi :: map_reduce(ex, begin(v1), end(v1), 0.0,
    []( double x, double y) { return x∗y; },
    [ (double x, double y) { return x+y; },
   v2.begin()) ;
}
```
<span id="page-60-0"></span>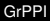

**L\_[Map/reduce pattern](#page-60-0)** 

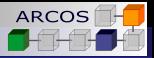

### Cannonical map/reduce

#### Given a sequence of words, produce a container where:

- $\blacksquare$  The key is the word.
- The value is the number of occurrences of that word.

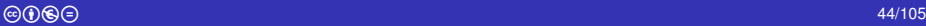

K ロ ⊁ K 何 ≯ K ヨ ⊁ K ヨ ⊁

<span id="page-61-0"></span>[Map/reduce pattern](#page-61-0)

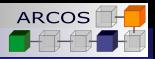

## Cannonical map/reduce

Given a sequence of words, produce a container where:

- $\blacksquare$  The key is the word.
- $\blacksquare$  The value is the number of occurrences of that word.

#### Word frequencies

```
template <typename Execution>
auto word freq(const Execution & ex, const std::vector<std::string> & words)
{
 using namespace std;
  using dictionary = std :: map<string, int>;
  return grppi :: map_reduce(ex, words.begin(), words.end(), dictionary{},
    []( string w) −> dictionary { return {w,1}; }
    []( dictionary & lhs, const dictionary & rhs) -> dictionary {
      for (auto & entry : rhs) { lhs [entry. first ] += entry second; }
      return lhs;
    \}) ;
}
```
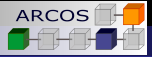

- <span id="page-62-0"></span>**[Map pattern](#page-33-0)**
- [Reduce pattern](#page-44-0)
- **[Map/reduce pattern](#page-49-0)**
- [Stencil pattern](#page-62-0)

ă.

K ロ ⊁ K 個 ≯ K 君 ⊁ K 君 ⊁

<span id="page-63-0"></span>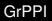

[Stencil pattern](#page-63-0)

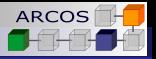

# Stencil pattern

- **A stencil** pattern applies a transformation to every element in one or multiple data sets, generating a new data set as an output
	- $\blacksquare$  The transformation is function of a data item and its *neighbourhood*.

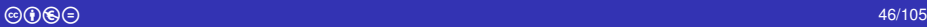

K ロ ⊁ K 何 ≯ K ヨ ⊁ K ヨ ⊁

<span id="page-64-0"></span>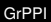

 $L_{\text{Data patterns}}$  $L_{\text{Data patterns}}$  $L_{\text{Data patterns}}$ 

[Stencil pattern](#page-64-0)

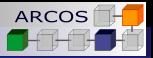

### Stencil with single data set

A **stencil** on a single input sequence producing an output sequence.

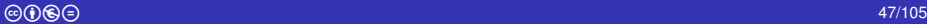

<span id="page-65-0"></span>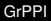

[Stencil pattern](#page-65-0)

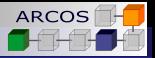

### Stencil with single data set

A **stencil** on a single input sequence producing an output sequence.

Given:

- A sequence  $x_1, x_2, \ldots, x_N \in T$
- **A** neighbourhood function  $n: I \mapsto N$
- **A** transformation function  $f: I \times N \rightarrow U$

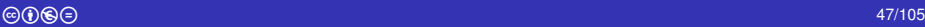

K ロ ⊁ K 何 ≯ K ヨ ⊁ K ヨ ⊁

<span id="page-66-0"></span>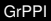

L\_[Stencil pattern](#page-66-0)

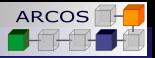

## Stencil with single data set

A **stencil** on a single input sequence producing an output sequence.

Given:

- A sequence  $x_1, x_2, \ldots, x_N \in T$
- **A** neighbourhood function  $n: I \mapsto N$
- A transformation function  $f: I \times N \mapsto U$

 $\blacksquare$  It generates the sequence:

 $f(n(x_1)), f(n(x_2)), \ldots, f(n(x_N))$ 

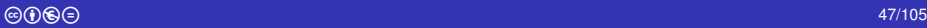

<span id="page-67-0"></span>**[GrPPI](#page-0-0)** 

L [Data patterns](#page-67-0)

[Stencil pattern](#page-67-0)

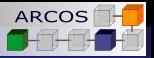

#### Stencil pattern

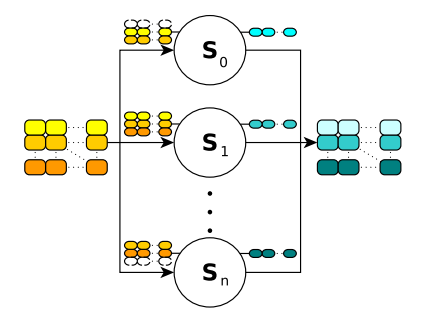

重

メロメメ 御きメ ミカメ モド

<span id="page-68-0"></span>L\_[Stencil pattern](#page-68-0)

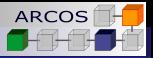

### Single sequence stencil

#### Neighbour average

```
template <typename Execution>
std :: vector<double> neib_avg(const Execution & ex, const std::vector<double> & v)
{
 std :: vector<double> res(v.size());
 grppi :: stencil (ex, v.begin(), v.end(),
    []( auto it , auto n) {
      return * it + accumulate(begin(n), end(n));},
    [&](auto it ) {
      vector<double> r;
      if ( it !=begin(v)) r push back(∗prev(it));
      if (distance( it , end(end))>1) r.push_back(∗next(it));
      return r;
    \}) ;
  return res;
}
```
<span id="page-69-0"></span>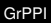

 $L_{\text{Data patterns}}$  $L_{\text{Data patterns}}$  $L_{\text{Data patterns}}$ 

[Stencil pattern](#page-69-0)

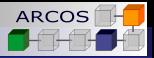

### Stencil with multiple data sets

A **stencil** on multiple input sequences producing an output sequence.

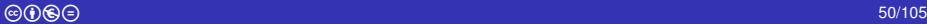

<span id="page-70-0"></span>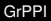

L\_[Stencil pattern](#page-70-0)

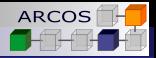

## Stencil with multiple data sets

- A **stencil** on multiple input sequences producing an output sequence.
- **Given:** 
	- A sequence  $x_1^1, x_2^1, \ldots, x_N^1 \in \mathcal{T}_1$
	- A sequence  $x_1^2, x_2^2, ..., x_N^2 \in T_1$
	- $\blacksquare$  . . .
	- A sequence  $x_1^M, x_2^M, \ldots, x_N^M \in T_1$
	- A neighbourhood function  $n: I_1 \times I_2 \times I_M \mapsto N$
	- **A** transformation function  $f: I_1 \times N \mapsto U$

K ロ ⊁ K 何 ≯ K ヨ ⊁ K ヨ ⊁

<span id="page-71-0"></span>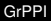

**L**[Stencil pattern](#page-71-0)

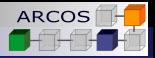

# Stencil with multiple data sets

■ A **stencil** on multiple input sequences producing an output sequence.

**■ Given:** 

- A sequence  $x_1^1, x_2^1, \ldots, x_N^1 \in \mathcal{T}_1$
- A sequence  $x_1^2, x_2^2, ..., x_N^2 \in T_1$
- $\blacksquare$  . . .
- A sequence  $x_1^M, x_2^M, \ldots, x_N^M \in T_1$
- A neighbourhood function  $n: I_1 \times I_2 \times I_M \mapsto N$
- **A** transformation function  $f: I_1 \times N \mapsto U$
- $\blacksquare$  It generates the sequence:
	- $f(n(x_1)), f(n(x_2)), \ldots, f(n(x_N))$
#### <span id="page-72-0"></span>L [Data patterns](#page-72-0)

L [Stencil pattern](#page-72-0)

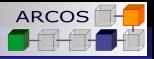

### Multiple sequences stencil

#### Neighbour average

```
template <typename It>
std :: vector<double> get_around(It i, It first , It last ) {
  std :: vector<double> r;
  if ( i!= first ) r.push_back(∗std::prev(i));
  if (std :: distance(i , last )>1) r.push_back(∗std::next(i));
}
template <typename Execution>
std :: vector<double> neib_avg(const Execution & ex, const std::vector<double> & v1,
                               const std::vector<double> & v2)
{
  std:: vector<double> res(std::min(v1.size(),v2.size()));
  grppi :: stencil (ex, v.begin(), v.end(),
    []( auto it , auto n) { return ∗it + accumulate(begin(n), end(n)); },
    [&](auto it , auto it2) {
      vector<double> r = get_around(it1, v1.begin(), v1.end());
      vector <b>double</b> > r2 = qet around (it2, v2. <math>begin(i)</math>, v2. <math>end(i)</math>):copy(r2.begin), r2.end), break inserter(r));
      return r;
     },
    v2.begin());
  return res;
```
}

<span id="page-73-0"></span>-[Task Patterns](#page-73-0)

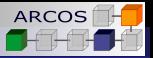

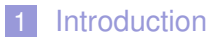

- 2 [Data patterns](#page-32-0)
- 3 [Task Patterns](#page-73-0)
- 4 [Streaming patterns](#page-80-0)
- 5 [Writing your own execution](#page-115-0)
- 6 [Evaluation](#page-122-0)

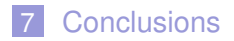

∍

4 伊 ▶

 $\sim$ 

4日下

ミト メモト

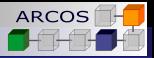

<span id="page-74-0"></span>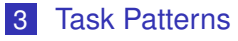

[Divide/conquer pattern](#page-74-0)

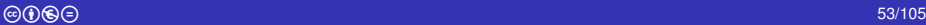

重

メロメメ 御きメ ミカメ モド

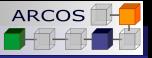

# <span id="page-75-0"></span>Divide/conquer pattern

- A **divide/conquer** pattern splits a problem into two or more independent subproblems until a base case is reached.
	- $\blacksquare$  The base case is solved directly.
	- The results of the subproblems are combined until the final solution of the original problem is obtained.

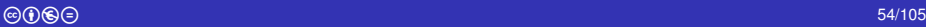

イロメ イ何 メイヨメ イヨメ

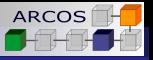

# <span id="page-76-0"></span>Divide/conquer pattern

- A **divide/conquer** pattern splits a problem into two or more independent subproblems until a base case is reached.
	- $\blacksquare$  The base case is solved directly.
	- $\blacksquare$  The results of the subproblems are combined until the final solution of the original problem is obtained.

#### ■ Key elements:

- **Divider:** Divides a problem in a set of subproblems.
- **Solver:** Solves and individual subproblem.
- **Combiner:** Combines two solutions.

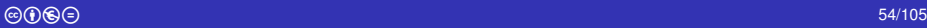

<span id="page-77-0"></span>L [Task Patterns](#page-77-0)

**ARCOS** 

[Divide/conquer pattern](#page-77-0)

## Divide/conquer pattern

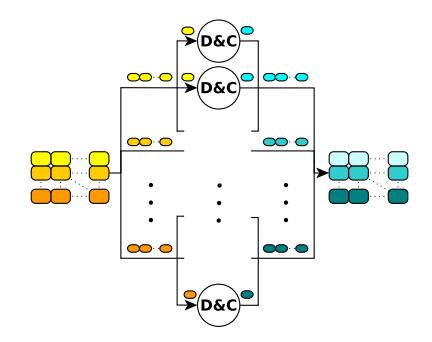

 $\equiv$ 

メロメメ 御きメ ミカメ モド

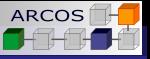

# <span id="page-78-0"></span>A patterned merge/sort

#### Ranges on vectors

```
struct range {
  range(std::vector<double> & v) : first {v.begin() }, last {v.end() } {}
  auto size() const { return std : distance( first , last ) ; }
  std :: vector<double> first, last;
};
std :: vector<range> divide(range r) {
  auto mid = r. first + r. size() / 2;
  return \{ \{r \text{ first}, \text{mid}\}, \{midm \}, r \text{ last} \}}
```
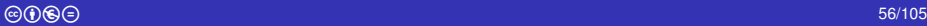

イロメ イ押 メイヨメ イヨメ

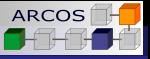

# <span id="page-79-0"></span>A patterned merge/sort

#### Ranges on vectors

```
template <typename Execution>
void merge_sort(const Execution & ex, std::vector<double> & v)
{
  grppi :: divide_conquer(exec,
    range(v),
    []( auto r) −> vector<range> {
      if (1>=r \text{ size}() return \{r\};
      else return divide(r) ;
    },
    []( auto x) { return x; },
    []( auto r1, auto r2) {
      std :: inplace_merge(r1.first, r1.last, r2.last);
      return range{r1. first , r2. last };
    \});
}
```
(□ ) 1 f™

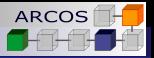

<span id="page-80-0"></span>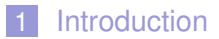

- 2 [Data patterns](#page-32-0)
- 3 [Task Patterns](#page-73-0)
- 4 [Streaming patterns](#page-80-0)
- 5 [Writing your own execution](#page-115-0)
- 6 [Evaluation](#page-122-0)

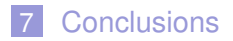

∍

4 伊 ▶

4日下

→ 唐 > → 唐 >

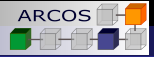

- <span id="page-81-0"></span>**[Pipeline pattern](#page-81-0)**
- $\blacksquare$  [Execution policies and pipelines](#page-95-0)
- [Farm stages](#page-98-0)  $\overline{\phantom{a}}$
- [Filtering stages](#page-102-0)  $\overline{\phantom{a}}$
- [Reductions in pipelines](#page-107-0)  $\mathcal{C}^{\mathcal{A}}$
- [Iterations in pipelines](#page-111-0)  $\mathcal{C}^{\mathcal{A}}$

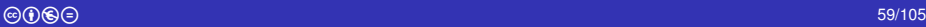

<span id="page-82-0"></span>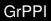

[Pipeline pattern](#page-82-0)

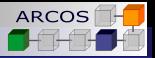

## Pipeline pattern

- **A pipeline** pattern allows processing a data stream where the computation may be divided in multiple stages
	- Each stage processes the data item generated in the previous stage and passes the produced result to the next stage

$$
\begin{array}{ccc}\n\bullet & \bullet & \bullet \\
\hline\n\bullet & \bullet & \bullet \\
\hline\n\end{array}
$$

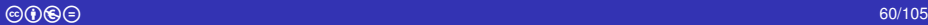

イロメ イ何 メイヨメ イヨメ

<span id="page-83-0"></span>[Pipeline pattern](#page-83-0)

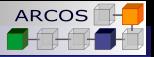

## Standalone pipeline

- A **standalone pipeline** is a top-level pipeline.
	- Invoking the pipeline translates into its execution.

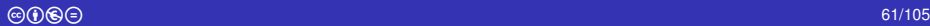

<span id="page-84-0"></span>[Pipeline pattern](#page-84-0)

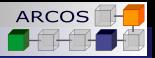

# Standalone pipeline

- A **standalone pipeline** is a top-level pipeline.
	- Invoking the pipeline translates into its execution.

- Given:
	- **A** generater  $g : \varnothing \mapsto T_1 \cup \varnothing$
	- A sequence of transformers  $t_i: T_i \mapsto T_{i+1}$

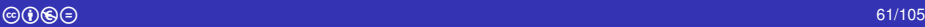

<span id="page-85-0"></span>[Pipeline pattern](#page-85-0)

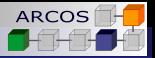

# Standalone pipeline

- A **standalone pipeline** is a top-level pipeline.
	- Invoking the pipeline translates into its execution.

#### Given:

- **A** generater  $g : \varnothing \mapsto T_1 \cup \varnothing$
- A sequence of transformers  $t_i: T_i \mapsto T_{i+1}$

**For every non-empty value generated by q, it evaluates:**  $\blacksquare$  *f*<sub>n</sub>(*f*<sub>n−1</sub>(...*f*<sub>1</sub>(*g*())))

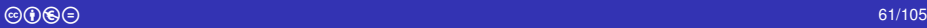

イロメ イ押 メイヨメ イヨメ

<span id="page-86-0"></span>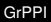

[Pipeline pattern](#page-86-0)

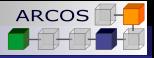

### **Generators**

- A generator  $g$  is any callable  $C_{++}$  entity that:
	- $\blacksquare$  Takes no argument.
	- Returns a value of type *T* that may hold (or not) a value.  $\mathcal{L}^{\mathcal{A}}$
	- Null value signals end of stream.  $\mathcal{L}_{\mathcal{A}}$

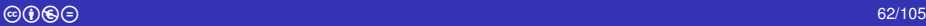

<span id="page-87-0"></span>[Pipeline pattern](#page-87-0)

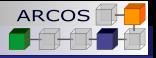

### **Generators**

- A generator  $g$  is any callable  $C_{++}$  entity that:
	- $\blacksquare$  Takes no argument.
	- Returns a value of type  $T$  that may hold (or not) a value.
	- Null value signals end of stream.
- $\blacksquare$  The return value must be any type that:
	- $\blacksquare$  Is copy-constructible or move-constructible.

 $Tx = q()$ ;

**K ロ ト K 伊 ト K ヨ ト K** 

<span id="page-88-0"></span>[Pipeline pattern](#page-88-0)

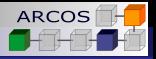

### **Generators**

- A generator  $g$  is any callable  $C_{++}$  entity that:
	- $\blacksquare$  Takes no argument.
	- Returns a value of type  $T$  that may hold (or not) a value.
	- Null value signals end of stream.
- $\blacksquare$  The return value must be any type that:
	- $\blacksquare$  Is copy-constructible or move-constructible.

 $Tx = g()$ ;

- Is contextually convertible to **bool**
	- **if** (x) { */*∗ *...* ∗*/* } **if** (! x) { */*∗ *...* ∗*/* }

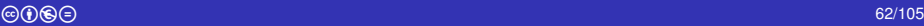

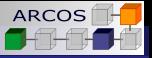

### <span id="page-89-0"></span>**Generators**

- A generator  $q$  is any callable  $C_{++}$  entity that:
	- $\blacksquare$  Takes no argument.
	- Returns a value of type  $T$  that may hold (or not) a value.
	- Null value signals end of stream.
- $\blacksquare$  The return value must be any type that:
	- $\blacksquare$  Is copy-constructible or move-constructible.

 $Tx = g()$ ;

Is contextually convertible to **bool**

```
if (x) { /∗ ... ∗/ }
if (! x) { /∗ ... ∗/ }
```
Can be derreferenced

 $\mathbf{auto} \ \mathbf{val} = \ast \mathbf{x}$ ;

<span id="page-90-0"></span>[Pipeline pattern](#page-90-0)

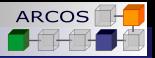

### **Generators**

- $\blacksquare$  A generator g is any callable C<sub>++</sub> entity that:
	- $\blacksquare$  Takes no argument.
	- Returns a value of type  $T$  that may hold (or not) a value.
	- Null value signals end of stream.
- $\blacksquare$  The return value must be any type that:
	- $\blacksquare$  Is copy-constructible or move-constructible.

 $Tx = g()$ ;

Is contextually convertible to **bool**

```
if (x) { /∗ ... ∗/ }
if (! x) { /∗ ... ∗/ }
```
■ Can be derreferenced

```
\mathbf{auto} \ \mathbf{val} = \ast \mathbf{x};
```
■ The standard library offers an excellent candidate **std::experimental::optional<T>**. 4 ロ ) (何 ) (日 ) (日 )

<span id="page-91-0"></span>[Pipeline pattern](#page-91-0)

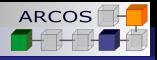

# Simple pipeline

#### $x \rightarrow x^*x \rightarrow 1/x \rightarrow \text{print}$

```
template <typename Execution>
void run_pipe(const Execution & ex, int n)
{
 grppi :: pipeline(ex,
    [ i=0,max=n] () mutable −> optional<int> {
      if ( i <max) return i;
      else return {};
    },
    []( int x) −> double { return x∗x; },
    []( double x) { return 1/x; },
    [ (double x) { cout << x << "\n"; }
 ) ;
}
```
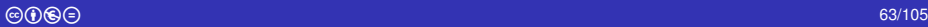

э

イロト イ部 トイ磨 トイ磨 ト

<span id="page-92-0"></span>[Pipeline pattern](#page-92-0)

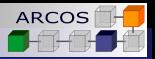

# Nested pipelines

 $\blacksquare$  Pipelines may be nested.

### An inner pipeline:

- Does not take an execution policy.
- All stages are transformers (no generator).
- The last stage must also produce values.  $\sim$

 $\blacksquare$  The inner pipeline uses the same execution policy than the outer pipeline.

**K ロ ⊁ K 伊 ⊁ K ミ** 

<span id="page-93-0"></span>[Pipeline pattern](#page-93-0)

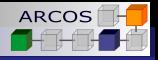

## Nested pipelines

#### $x \rightarrow x^*x \rightarrow 1/x \rightarrow \text{print}$

```
template <typename Execution>
void run_pipe(const Execution & ex, int n)
{
 grppi :: pipeline(ex,
    [ i=0,max=n] () mutable −> optional<int> {
      if ( i <max) return i;
      else return {};
    },
    grppi : pipeline (
       []( int x) −> double { return x∗x; },
      []( double x) { return 1/x; }) ,
    [ ( double x) { cout << x << "\n"; }
 ) ;
}
```
ă,

イロメ イ押 メイヨメ イヨメ

<span id="page-94-0"></span>[Pipeline pattern](#page-94-0)

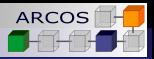

## Piecewise pipelines

A pipeline can be piecewise created.

#### $x \rightarrow x^*x \rightarrow 1/x \rightarrow \text{print}$

```
template <typename Execution>
void run_pipe(const Execution & ex, int n)
{
  auto generator = [i=0,max=n] () mutable −> optional<int> {
    if ( i<max) return i; else return {};
  };
  auto inner = grppi :: pipeline(
       []( int x) −> double { return x∗x; },
       []( double x) { return 1/x; }) ;
  auto printer = \iint_R d\omega \, d\omega \, d\omega { cout << x << "\n"; };
  grppi : pipeline (ex, generator, inner, printer);
}
```
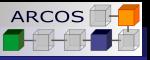

<span id="page-95-0"></span>**[Pipeline pattern](#page-81-0)** 

### [Execution policies and pipelines](#page-95-0)

- [Farm stages](#page-98-0)  $\overline{\phantom{a}}$
- [Filtering stages](#page-102-0)  $\overline{\phantom{a}}$
- [Reductions in pipelines](#page-107-0)  $\mathcal{C}^{\mathcal{A}}$
- [Iterations in pipelines](#page-111-0)  $\overline{\phantom{a}}$

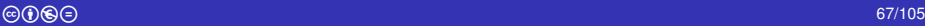

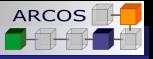

<span id="page-96-0"></span>**L** [Execution policies and pipelines](#page-96-0)

# **Ordering**

- Signals if pipeline items must be consumed in the same order they were produced.
	- Do they need to be *time-stamped*?

**Default is ordered.** 

#### **API**

- **ex.enable\_ordering()**  $\sim$
- **ex.disable\_ordering()**
- **bool**  $o = ex.is$  ordered()  $\sim$

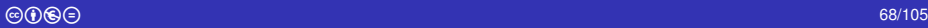

<span id="page-97-0"></span>**L** [Execution policies and pipelines](#page-97-0)

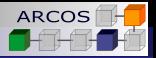

# Queueing properties

■ Some policies (**native** and **omp**) use queues to communicate pipeline stages.

#### **Properties**:

- **Queue size:** Buffer size of the queue.
- $\mathcal{L}_{\mathcal{A}}$ **Mode**: *blocking* versus *lock-free*.

#### **API**

**ex.set\_queue\_attributes(100, mode::blocking)**  $\mathcal{L}_{\mathcal{A}}$ 

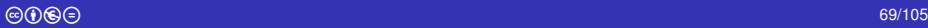

イロメ イ押 メイヨメ イヨメ

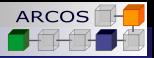

- <span id="page-98-0"></span>**[Pipeline pattern](#page-81-0)**
- $\blacksquare$  [Execution policies and pipelines](#page-95-0)

### **■ [Farm stages](#page-98-0)**

- [Filtering stages](#page-102-0)  $\mathcal{C}^{\mathcal{A}}$
- $\blacksquare$  [Reductions in pipelines](#page-107-0)
- [Iterations in pipelines](#page-111-0)  $\mathcal{C}^{\mathcal{A}}$

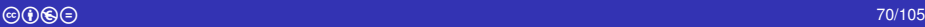

<span id="page-99-0"></span>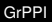

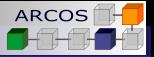

## Farm pattern

- **A farm** is a streaming pattern applicable to a stage in a **pipeline**, providing multiple tasks to process data items from a data stream
	- A **farm** has an associated **cardinality** which is the number of parallel tasks used to serve the stage

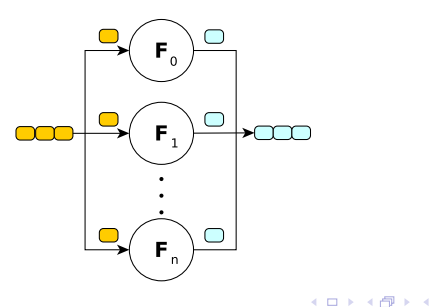

<span id="page-100-0"></span>**L**[Farm stages](#page-100-0)

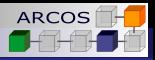

## Farms in pipelines

#### Square values

```
template <typename Execution>
void run_pipe(const Execution & ex, int n)
{
 grppi :: pipeline(ex,
    [ i=0,max=n] () mutable −> optional<int> {
      if ( i <max) return i;
      else return {};
    },
    grppi : farm(4)
      []( int x) −> double { return x∗x; }),
    [ (double x) { cout << x << "\n"; }
 ) ;
}
```
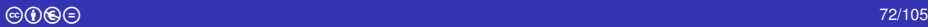

÷.

イロメ イ押メ イヨメ イヨメー

<span id="page-101-0"></span>**L**[Farm stages](#page-101-0)

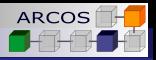

### Piecewise farms

#### Square values

```
template <typename Execution>
void run_pipe(const Execution & ex, int n)
{
 auto inner = grppi :: farm(4 \iint int x) -> double { return x*x; });
 grppi :: pipeline(ex,
    [ i=0,max=n] () mutable −> optional<int> {
      if (i<max) return i;
      else return {};
    },
    inner,
    [ ( double x) { cout << x << "\n"; }
  ) ;
}
```
重。

**K ロ ト K 何 ト K ヨ ト K ヨ ト** 

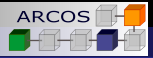

- <span id="page-102-0"></span>**[Pipeline pattern](#page-81-0)**
- $\blacksquare$  [Execution policies and pipelines](#page-95-0)
- [Farm stages](#page-98-0)  $\mathcal{C}^{\mathcal{A}}$

### **[Filtering stages](#page-102-0)**

- [Reductions in pipelines](#page-107-0)  $\mathcal{C}^{\mathcal{A}}$
- [Iterations in pipelines](#page-111-0)  $\mathcal{C}^{\mathcal{A}}$

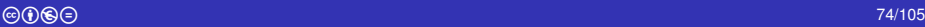

<span id="page-103-0"></span>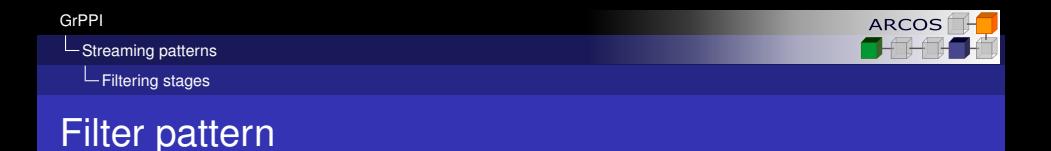

**A filter** pattern discards (or keeps) the data items from a data stream based on the outcome of a predicate.

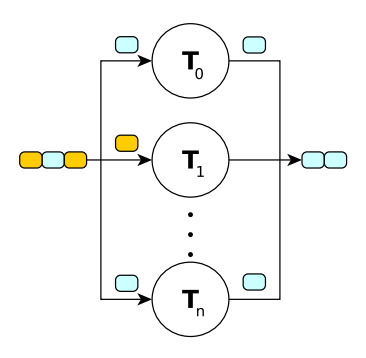

(ロ) (伊)

<span id="page-104-0"></span>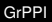

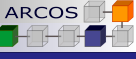

## Filter pattern

- A **filter** pattern discards (or keeps) the data items from a data stream based on the outcome of a predicate
- **This pattern can be used only as a stage of a pipeline**

#### **Alternatives**:

- Keep: Only data items satisfying the predicate are sent to the next stage
- **Discard**: Only data items **not satisfying** the predicate are sent to the next stage

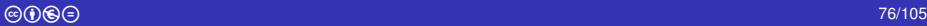

<span id="page-105-0"></span>[Filtering stages](#page-105-0)

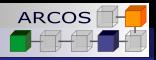

# Filtering in

#### Print primes

```
bool is_prime(int n);
```

```
template <typename Execution>
void print_primes(const Execution & ex, int n)
{
 grppi :: pipeline(exec,
    [ i=0,max=n]() mutable −> optional<int> {
      if ( i<=n) return i++;
      else return {};
    },
    grppi :: keep(is_prime),
    [ (int x) { cout << x << "\n"; }
  ) ;
}
```
ă,

**K ロ ▶ K 何 ▶ K ヨ ▶ K ヨ ▶** 

<span id="page-106-0"></span>**L**[Filtering stages](#page-106-0)

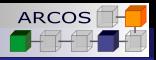

## Filtering out

#### Discard words

```
template <typename Execution>
void print_primes(const Execution & ex, std::istream & is)
{
  grppi :: pipeline(exec,
    [& file ]() -> optional<string> {
      string word;
      file >> word;
      if (! file ) { return {}; }
      else { return word; }
    },
    grppi :: discard ([](std :: string w) { return w.length() < 4; },
    [ | ( std :: string w) { cout << x << "\n"; }
  ) ;
}
```
重し

イロト イ押 トイヨ トイヨ トー

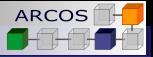

- <span id="page-107-0"></span>[Pipeline pattern](#page-81-0)  $\mathcal{C}^{\mathcal{A}}$
- $\mathcal{C}^{\mathcal{A}}$ [Execution policies and pipelines](#page-95-0)
- [Farm stages](#page-98-0)  $\overline{\phantom{a}}$
- [Filtering stages](#page-102-0)  $\mathcal{C}^{\mathcal{A}}$
- $\blacksquare$  [Reductions in pipelines](#page-107-0)
- [Iterations in pipelines](#page-111-0)  $\mathcal{C}^{\mathcal{A}}$

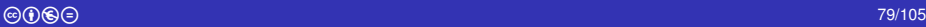
<span id="page-108-0"></span>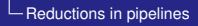

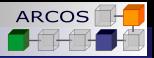

# Stream reduction pattern

**A stream reduction** pattern performs a reduction over the items of a subset of a data stream

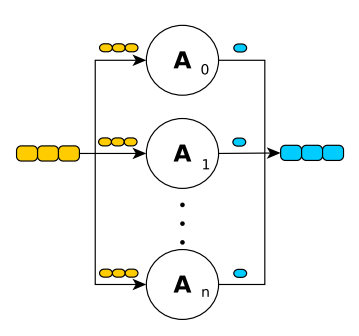

э

**← ロ → → イ 同 → →** 

<span id="page-109-0"></span>**L** [Reductions in pipelines](#page-109-0)

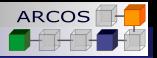

# Stream reduction pattern

A **stream reduction** pattern performs a reduction over the items of a subset of a data stream

## ■ Key elements

- **window-size**: Number of elements in a window reduction
- **offset**: Distance between the begin of two consecutive windows
- $\blacksquare$  **identity**: Initial value used for reductions
- **combiner**: Operation used for reductions

K ロ ⊁ K 何 ≯ K ヨ ⊁ K ヨ ⊁

<span id="page-110-0"></span>**L**[Reductions in pipelines](#page-110-0)

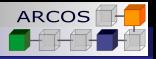

# Windowed reductions

## Chunked sum

```
template <typename Execution>
void print_primes(const Execution & ex, int n)
{
 grppi :: pipeline(exec,
    [ i=0,max=n]() mutable −> optional<double> {
      if ( i<=n) return i++;
      else return {};
    },
    grppi :: reduce(100, 50, 0.0,
      [ [ ( double x, double y) \{ return x+y; \} ),[ (int x) { cout << x << "\n"; }
 ) ;
}
```
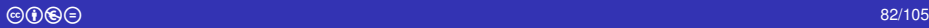

э

イロメ イ押 メイヨメ イヨメ

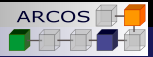

- <span id="page-111-0"></span>[Pipeline pattern](#page-81-0)  $\mathcal{C}^{\mathcal{A}}$
- $\mathcal{C}^{\mathcal{A}}$ [Execution policies and pipelines](#page-95-0)
- [Farm stages](#page-98-0)  $\overline{\phantom{a}}$
- [Filtering stages](#page-102-0)  $\overline{\phantom{a}}$
- $\blacksquare$  [Reductions in pipelines](#page-107-0)
- $\blacksquare$  [Iterations in pipelines](#page-111-0)

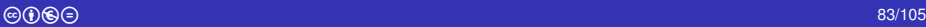

K ロ ⊁ K 何 ≯ K ヨ ⊁ K ヨ ⊁

<span id="page-112-0"></span> $L$  [Iterations in pipelines](#page-112-0)

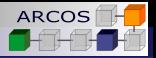

# **Stream iteration pattern**

- A **stream iteration** pattern allows loops in data stream processing.
	- An operation is applied to a data item until a predicate is satisfied.
	- When the predicate is met, the result is sent to the output stream.

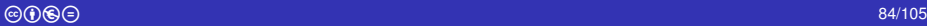

K ロ ⊁ K 何 ≯ K ヨ ⊁ K ヨ ⊁

<span id="page-113-0"></span> $L$  [Iterations in pipelines](#page-113-0)

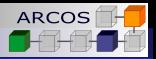

# Stream iteration pattern

- A **stream iteration** pattern allows loops in data stream processing.
	- An operation is applied to a data item until a predicate is satisfied.
	- When the predicate is met, the result is sent to the output stream.

## **Key elements**:

- **A transformer** that is applied to a data item on each iteration.
- **A predicate** to determine when the iteration has finished.

4 ロ ) (何 ) (日 ) (日 )

**ARCOS** 

<span id="page-114-0"></span> $L$  [Iterations in pipelines](#page-114-0)

# Iterating

## Print values 2*<sup>n</sup>* <sup>∗</sup> *<sup>x</sup>*

```
template <typename Execution>
void print_values(const Execution & ex, int n)
{
 auto generator = [i=1,max=n+1]() mutable −> optional<int> {
    if (i<max) return i++;
    else return {};
  };
 grppi :: pipeline (ex,
    generator,
    grppi : repeat_until(
      []( int x) { return 2∗x; },
      []( int x) { return x>1024; }
    ) ,
    [ (int x) { cout << x << endl; }
  ) ;
}
```
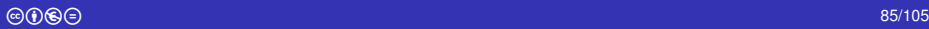

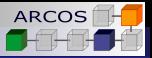

<span id="page-115-0"></span>**1** [Introduction](#page-5-0)

- 2 [Data patterns](#page-32-0)
- 3 [Task Patterns](#page-73-0)
- 4 [Streaming patterns](#page-80-0)
- 5 [Writing your own execution](#page-115-0)
- 6 [Evaluation](#page-122-0)

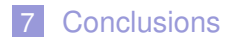

∍

(ロ) (伊)

- 4 周 8 3 4 周 8

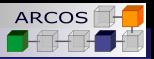

# <span id="page-116-0"></span>Addine a new policy

- **Adding a new execution policy is done by writing a new** class.
	- No inheritance needed.
		- *"Inheritance is the base class of all evils"* (Sean Parent).
	- No dependency from the library.
	- Additionally configure some meta-functions (until we have concepts).

イロメ イ押 メイヨメ イヨメ

<span id="page-117-0"></span>L\_[Writing your own execution](#page-117-0)

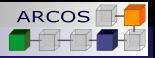

# My custom execution

## my\_execution

```
class my_execution {
 my_execution() noexcept;
```

```
void set_concurrency_degree(int n) const noexcept;
void concurrency_degree() const noexcept;
```

```
void enable_ordering() noexcept;
void disable_ordering() noexcept;
bool is_ordered() const noexcept;
```

```
// ...
};
```

```
template <>
constexpr bool is supported<my execution>() { return true; }
```
 $\overline{CD}$ 

<span id="page-118-0"></span>**L**[Writing your own execution](#page-118-0)

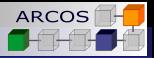

# Adding a pattern

### my\_execution::map

```
class my_execution {
```

```
// ...
```

```
template <typename ... InputIterators, typename OutputIterator,
         typename Transformer>
constexpr void map(std:tuple<InputIterators...> firsts,
    OutputIterator first out, std :: size t sequence size,
    Transformer && transform_op) const;
```

```
// ...
};
```

```
template <>
constexpr bool supports map<my execution>() { return true; }
```
**COD KOPP** 

<span id="page-119-0"></span>**L**[Writing your own execution](#page-119-0)

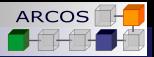

# Some helpers in the library

## Applying a function to a tuple of iterators

```
template <typename F, typename ... Iterators, template <typename ...> class T>
decltype(auto) apply_deref_increment(
   F && f,
   T<lterators ...> & iterators )
```
- Takes a function **f** and a tuple of iterators (e.g. result of **make\_tuple(it1, it2, it3)**.
- Returns **f(\*it1++, \*it2++, \*it3++)**.
- Very convenient for implementing data patterns.
- More like this in **include/common/iterator.h**.

**≮ロト ⊀ 何 ト ⊀ ヨ ト ⊀ ヨ ト** 

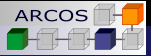

# <span id="page-120-0"></span>Implementing map

### map

```
template <typename ... InputIterators, typename OutputIterator,
          typename Transformer>
void my execution native::map(std::tuple<InputIterators...> firsts ,
    OutputIterator first out, std :: size t sequence size,
    Transformer transform_op) const
{
  using namespace std;
  auto process_chunk = [&transform_op](auto fins, std::size_t size, auto fout)
  {
    const auto l = \text{next}(\text{get} < 0 > (\text{fins}), size);
    while (get < 0 > (fins) \leq 1) {
      ∗fout++ = apply_deref_increment(
          std :: forward<Transformer>(transform_op), fins);
    }
  };
  // ...
```
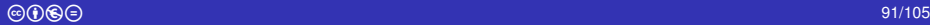

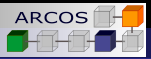

# <span id="page-121-0"></span>Implementing map

### map

```
// ...
const int chunk_size = sequence_size / concurrency_degree_;
{
  some_worker_pool workers;
  for (int i=0; i!=concurrency_degree_−1; ++i) {
    const auto delta = chunk_size ∗ i;
    const auto chunk firsts = iterators next( firsts ,delta) ;
    const auto chunk_first_out = next( first_out , delta) ;
    workers.launch(process_chunk, chunk_firsts, chunk_size, chunk_first_out);
  }
  const auto delta = chunk size * (concurrency degree - 1);
  const auto chunk_firsts = iterators_next( firsts , delta) ;
  const auto chunk first out = next( first out , delta) ;
  process_chunk(chunk_firsts, sequence_size – delta, chunk_first_out);
  } // Implicit pool synch
```
}

<span id="page-122-0"></span>**L**[Evaluation](#page-122-0)

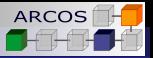

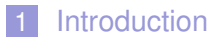

- 2 [Data patterns](#page-32-0)
- 3 [Task Patterns](#page-73-0)
- 4 [Streaming patterns](#page-80-0)
- 5 [Writing your own execution](#page-115-0)
- 6 [Evaluation](#page-122-0)

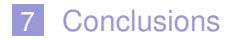

← 一句

 $\sim$  $\sim$ Ξ.

4日下

 $\rightarrow$   $\rightarrow$   $\equiv$   $\rightarrow$ 

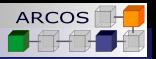

# <span id="page-123-0"></span>Evaluation

## **Plataform**:

- $\blacksquare$  2  $\times$  Intel Xeon Ivy Bridge E5-2695 v2.
- Total number of cores: 24.
- Clock frequency: 2.40 GHz.
- L3 cache size: 30 MB.
- Main memory: 128 GB DDR3.
- OS: Ubuntu Linux 14.04 LTS, kernel 3.13.

## **Software**:

- Compiler: GCC 6.2.
- OpenMP 4.0: included in GCC.
- $\blacksquare$  ISO C<sub>++</sub> Threads: included in the C<sub>++</sub> STL.
- Intel TBB: **<www.threadingbuildingblocks.org>**

K ロ ⊁ K 何 ≯ K ヨ ⊁ K ヨ ⊁

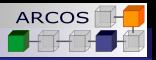

# <span id="page-124-0"></span>Use case

- Video processing application for detecting edges using the filters:
	- Gaussian Blur
	- Sobel operator
- **If uses a pipeline** pattern:
	- S1: Reading frames from a camera
	- S2: Apply the Gaussian Blur filter (it can use a **farm**)
	- S3: Apply the Sobel operator (it can use a **farm**)
	- S4: Writing frames into a file

## **Parallel variants**:

- using the back ends directly
- using

<span id="page-125-0"></span>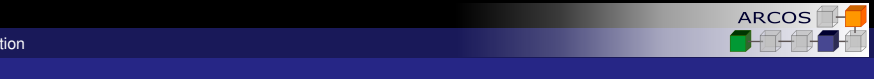

### Pipeline compositions of patterns in its main pipeline. As depicted in  $\mathbb{R}^n$  $\mathcal{A}$  we use a non-composition  $\mathcal{B}$

**n** Pipeline+farm compositions made in the video application:  $\overline{a}$  is pointed taking comp

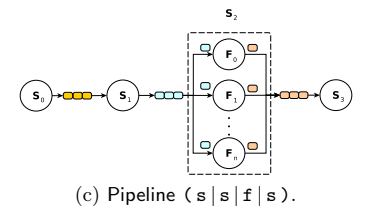

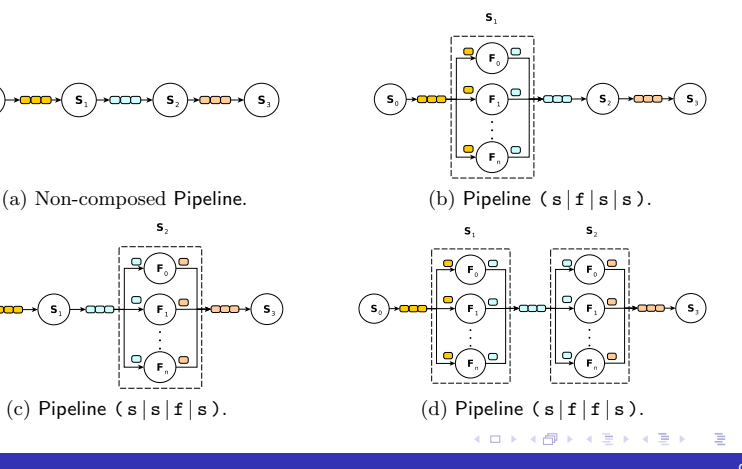

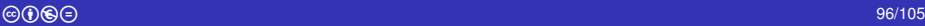

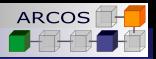

# <span id="page-126-0"></span>Usability of

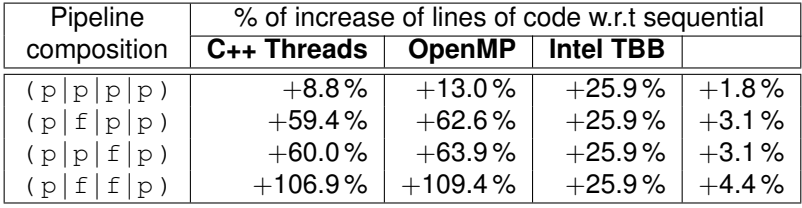

ă.

メロンメ 倒 メメ ミンズ ミン

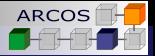

# <span id="page-127-0"></span>Performance: frames per second<br>
A GENERIC PATTERN INTERFACE FOR STREAM AND DATA PROCESSING 13

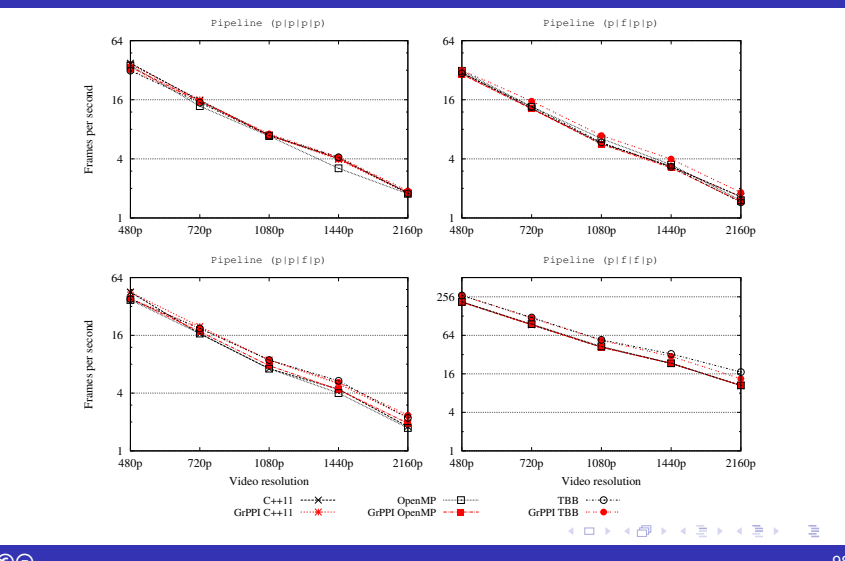

ă,

<span id="page-128-0"></span>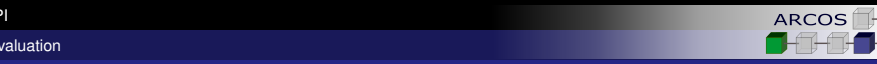

# **Observations**

- **Using farm** for both stages leads an improved FPS rate.
- **Using farm** for only one stage does not any bring significant improvement.
- **Impact of on performance** 
	- Negligible overheads of about 2%
- **Impact on programming efforts** 
	- Significant less efforts with respect to other programming models

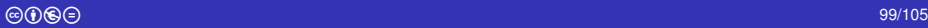

K ロ ⊁ K 何 ≯ K ヨ ⊁ K ヨ ⊁

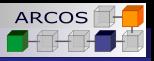

<span id="page-129-0"></span>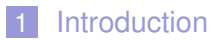

- 2 [Data patterns](#page-32-0)
- 3 [Task Patterns](#page-73-0)
- 4 [Streaming patterns](#page-80-0)
- 5 [Writing your own execution](#page-115-0)
- 6 [Evaluation](#page-122-0)

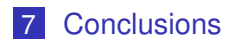

重き

←母

 $\sim$ €  $\mathbf{F}=\mathbf{d}$ 

4日下

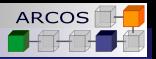

# <span id="page-130-0"></span>**Summary**

- An unified programming model for sequential and parallel modes.
- Multiple back-ends available.
- Current pattern set:
	- **Data**: **map**, **reduce**, **map/reduce**, **stencil**.
	- **Task**: **divide/conquer**.
	- **Streaming**: **pipeline** with nesting of **farm**, **filter**, **reduction**, **iteration**.
- Current limitation:
	- $\blacksquare$  Pipelines cannot be nested inside other patterns (e.g. iteration of a pipeline).

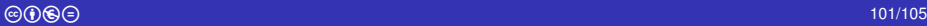

**≮ロト ⊀ 何 ト ⊀ ヨ ト ⊀ ヨ ト** 

<span id="page-131-0"></span>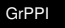

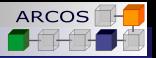

# Future work

- Integrate additional backends (e.g. FastFlow, CUDA).
- Eliminate metaprogramming by using Concepts.
- $\blacksquare$  Extend and simplify the interface for data patterns.
- Support multi-context patterns.
- Better support of NUMA for native back-end.
- **More patterns.**
- **More applications.**

4 <sub>伊</sub> ) 4

#### <span id="page-132-0"></span> $C$ conclusions

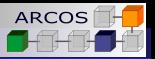

# Recent publications

- **A Generic Parallel Pattern Interface for Stream and Data Processing**. D. del Rio, M. F. Dolz, J. Fernández, J. D. García. Concurrency and Computation: Practice and Experience. 2017.
- **Supporting Advanced Patterns in GrPPI: a Generic Parallel Pattern Interface**. D. R. del Astorga, M. F. Dolz, J. Fernandez, and J. D. Garcia, Auto-DaSP 2017 (Euro-Par 2017).
- **Probabilistic-Based Selection of Alternate Implementations for Heterogeneous Platforms**. J. Fernandez, A. Sanchez, D. del Río, M. F. Dolz, J. D Garcia. ICA3PP 2017. 2017.
- **A C++ Generic Parallel Pattern Interface for Stream Processing**. D. del Río, M. F. Dolz, L. M. Sanchez, J. Garcia-Blas and J. D. Garcia. ICA3PP 2016.
- **Finding parallel patterns through static analysis in C++ applications**. D. R. del Astorga, M. F. Dolz, L. M. Sanchez, J. D. Garcia, M. Danelutto, and M. Torquati, International Journal of High Performance Computing Applications, 2017.

4 ロ ) (何 ) (日 ) (日 )

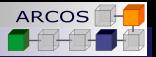

<span id="page-133-0"></span>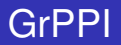

# **<https://github.com/arcosuc3m/grppi>**

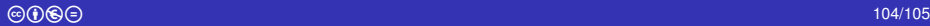

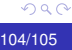

÷.

メロメメ 御きメモ メモ おく

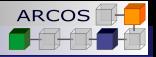

# <span id="page-134-0"></span>**GrPPI** Generic Reusable Parallel Patterns Interface

ARCOS Group University Carlos III of Madrid Spain

January 2018

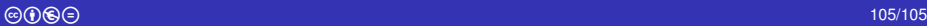

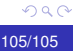

ă.

4 ロ ) (何 ) (日 ) (日 )